**Программирование на языке Паскаль**

**1**

**Урок 1. Введение 8 класс**

## Программа

#### Программа  $-$  это

- алгоритм, записанный на каком-либо языке программирования
- набор команд для компьютера

Команда – это описание действий, которые должен выполнить компьютер.

- откуда взять исходные данные?
- что нужно с ними сделать?

Оператор - это команда языка программирования высокого уровня.

1970 – язык Паскаль (Н. Вирт)

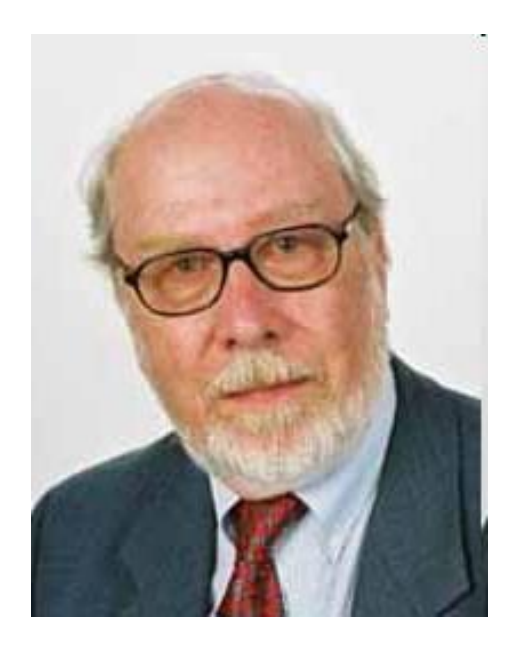

**Никлаус Вирт (1934 года рождения) - швейцарский учёный, специалист в области информатики, один из известнейших теоретиков в области разработки языков программирования, профессор информатики (компьютерных наук). Разработчик языка Паскаль и ряда других языков программирования.**

# **Алфавит языка**

**Алфавит языка программирования Паскаль - набор допустимых символов, которые можно использовать для записи программы.**

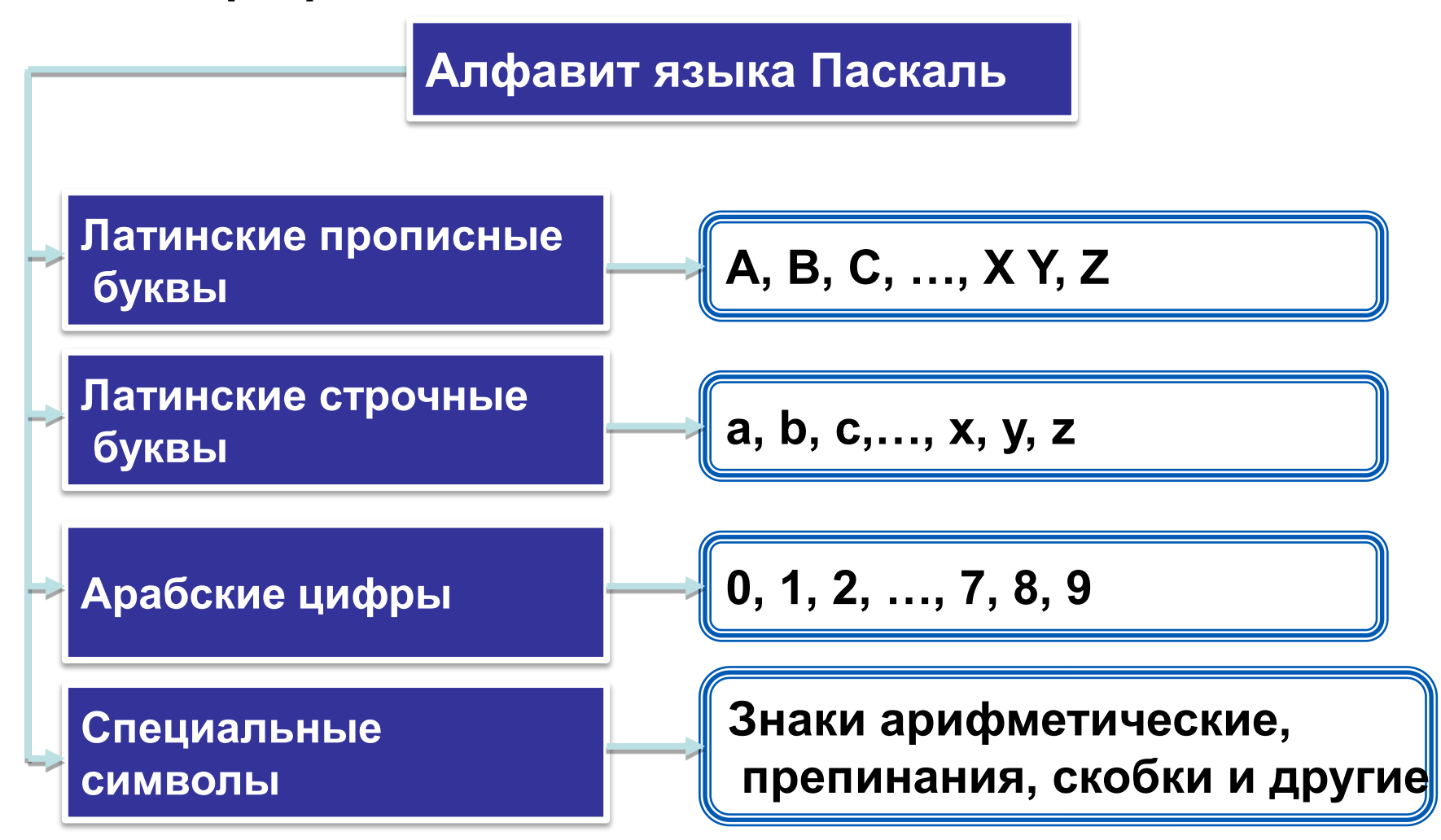

## Алфавит языка

алфавит языка Паскаль B **ВКЛЮЧЕНЫ** неделимые элементы (составные символы).

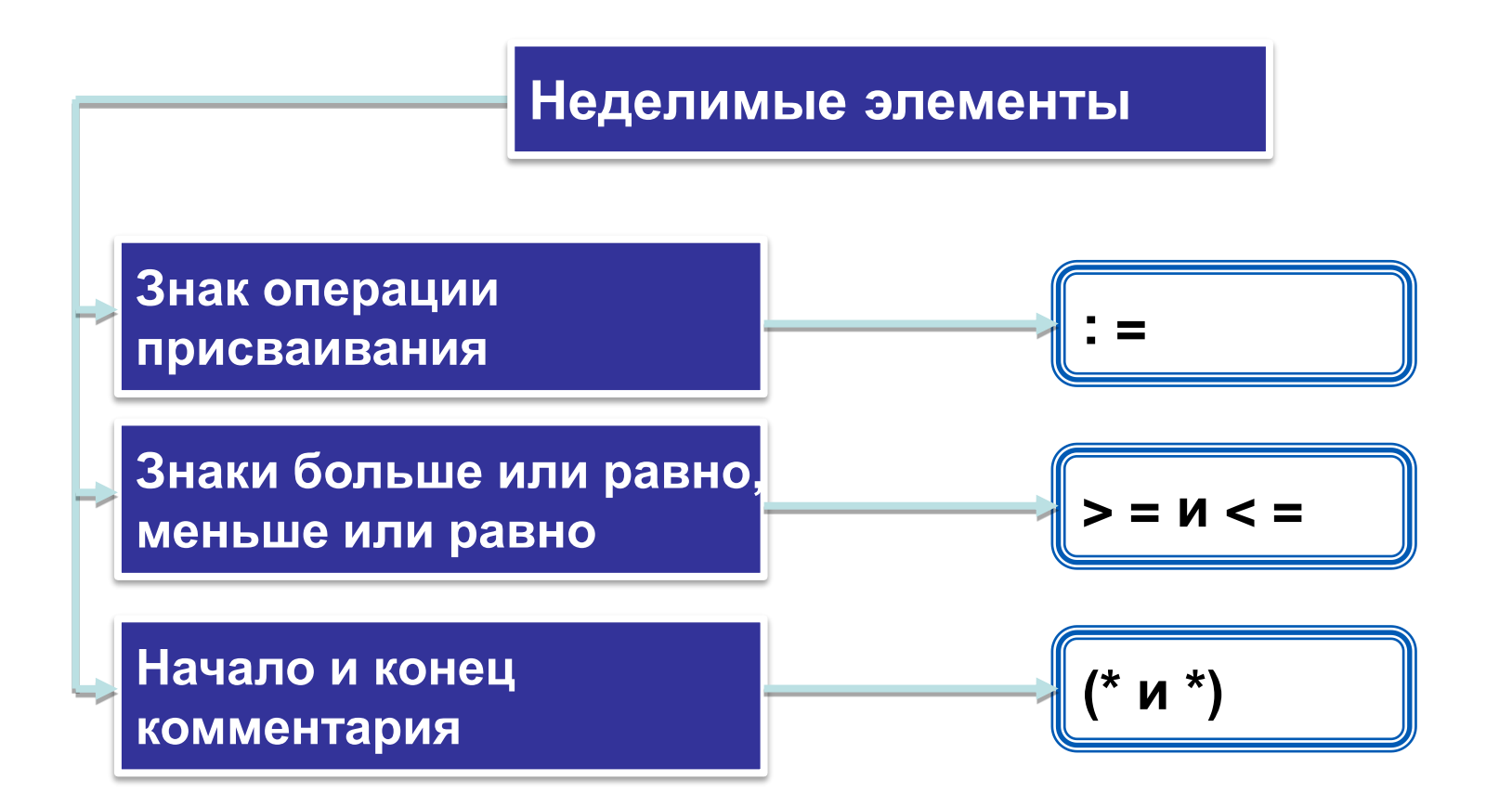

## Словарь языка

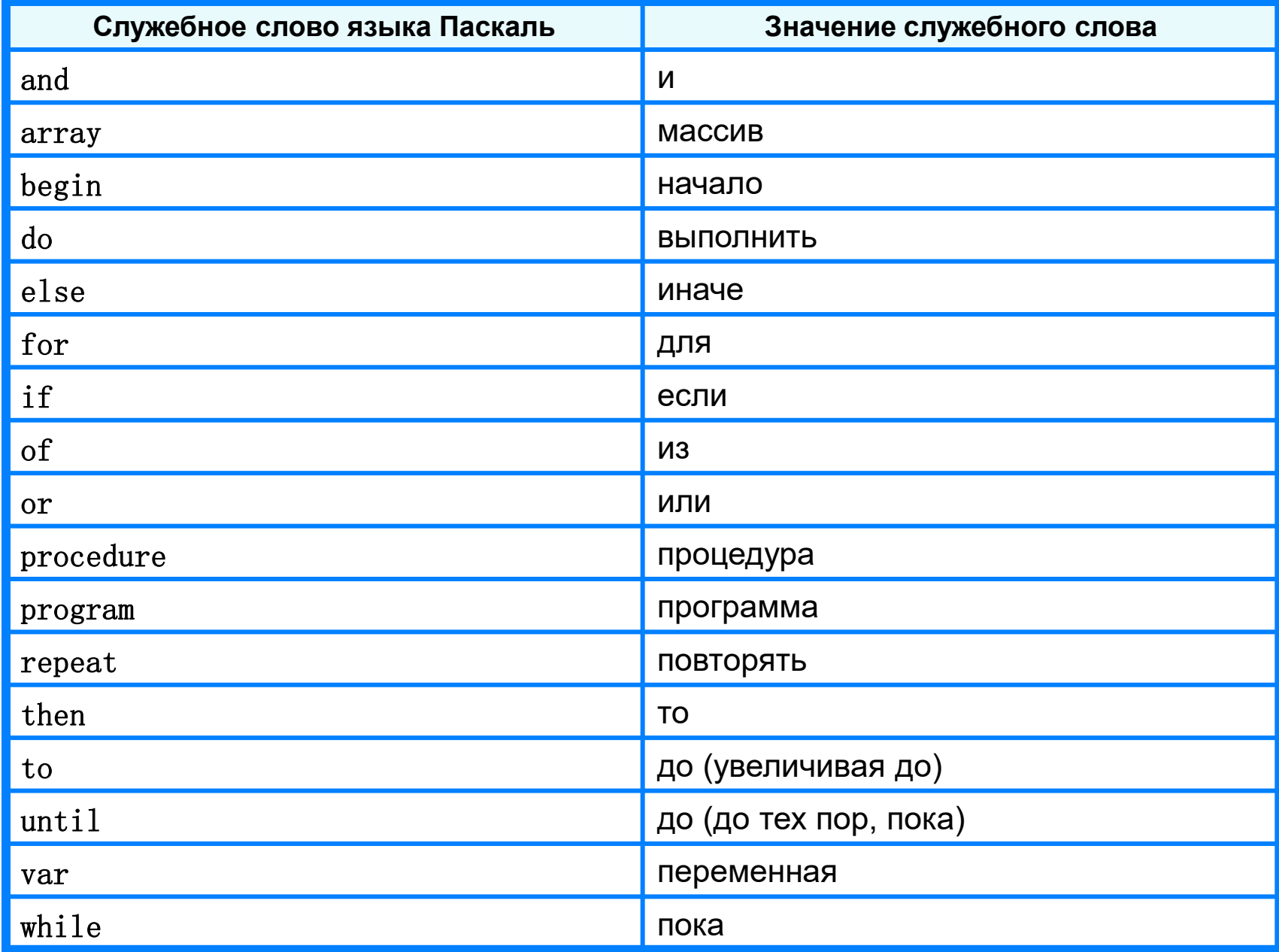

## **Структура программы на языке Паскаль**

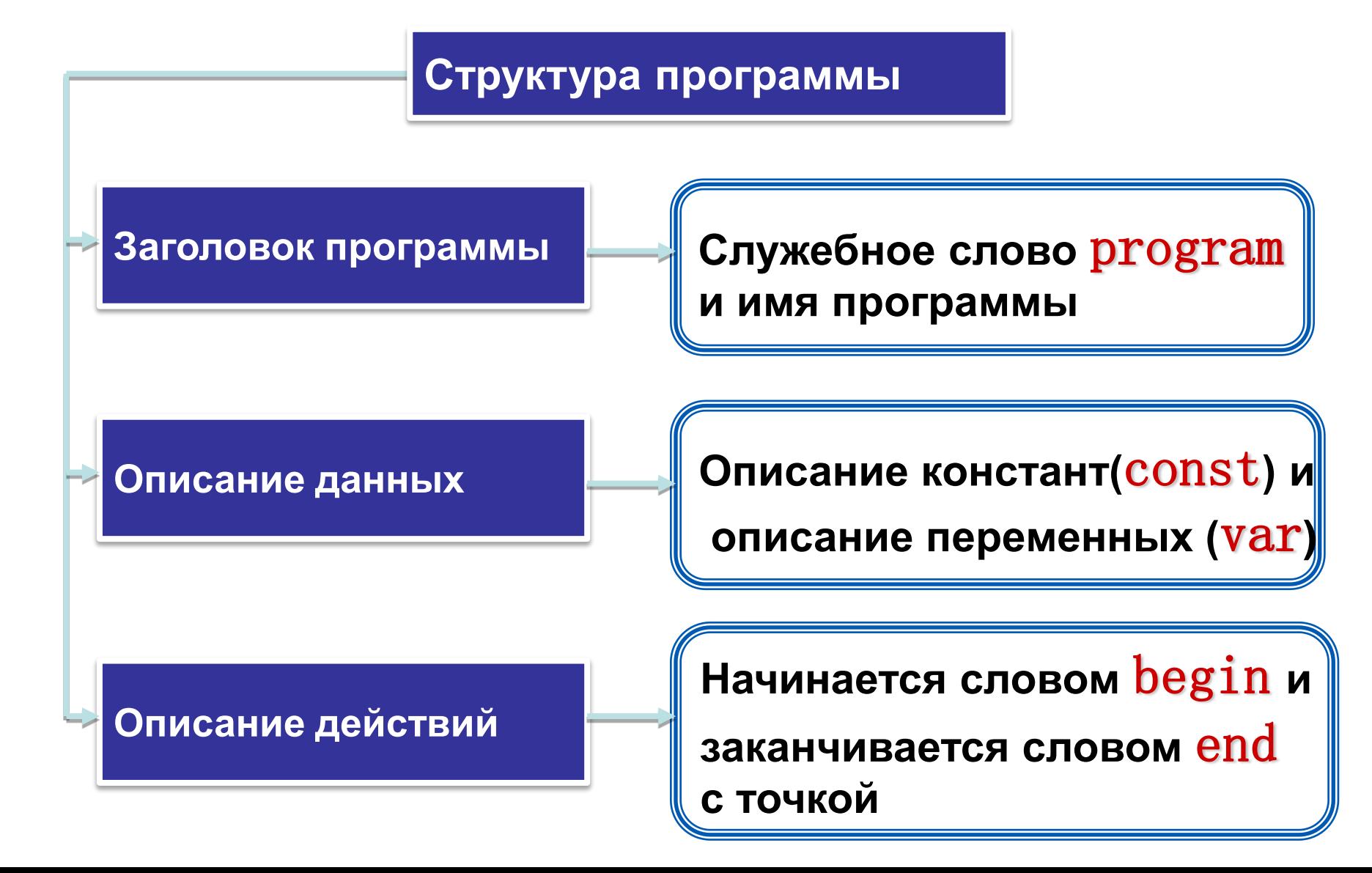

Программа начинается с *заголовка*, имеющего следующий вид:

*Program* <имя программы>;

*В имени программы:* не должно быть пробелов, оно состоит только (?) из латинских букв, цифр и еще некоторых символов, обязательно должна быть первая буква и нельзя в имени использовать точку и запятую).

```
program q1;
begin
 write('2+');
writeln('2=?'); { на новую строку}
 writeln('Ответ: 4');
end.
```
**Протокол**:

**2+2=?**

**Ответ: 4**

## **<sup>10</sup> Знакомство с рабочим экраном**

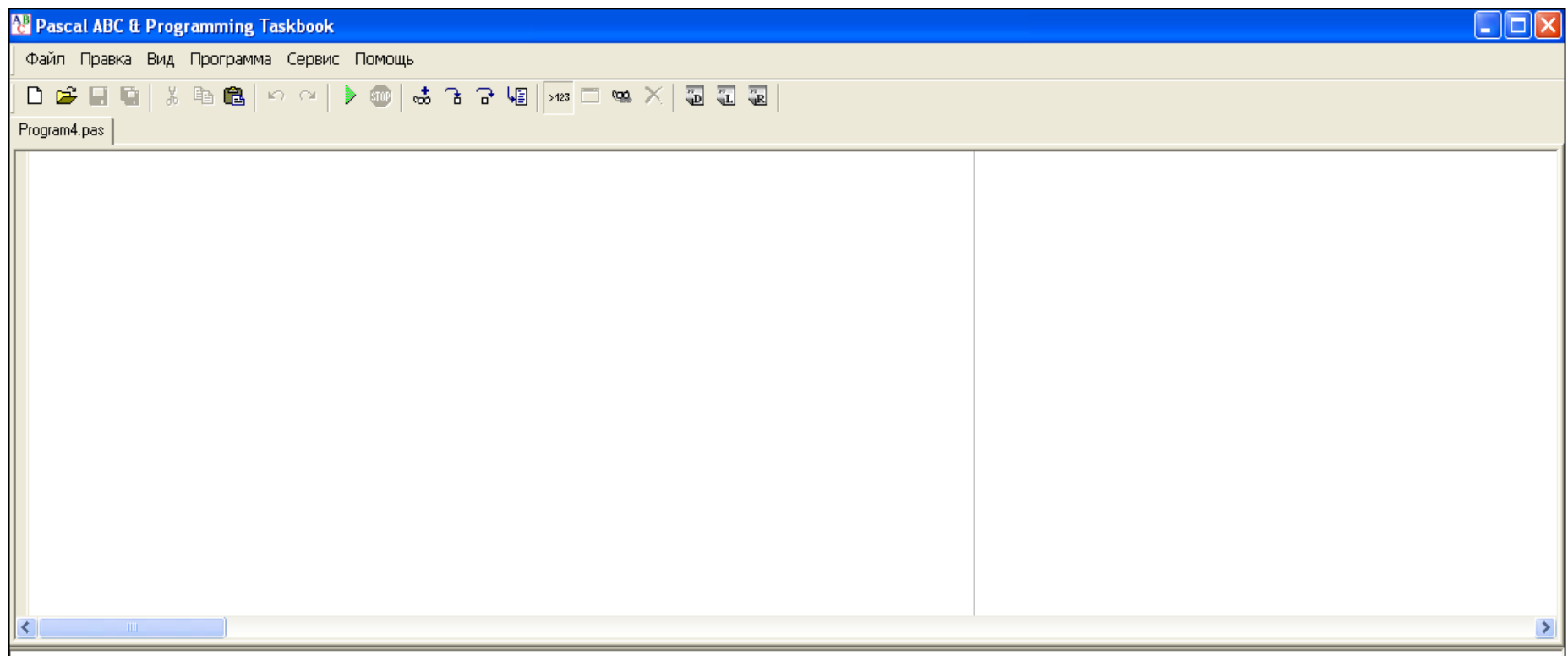

**Запуск и сохранение программы** *Программа/Выполнить*

*Файл/Сохранить как…*

### **Переменные**

**Задача.** Найти сумму двух чисел.

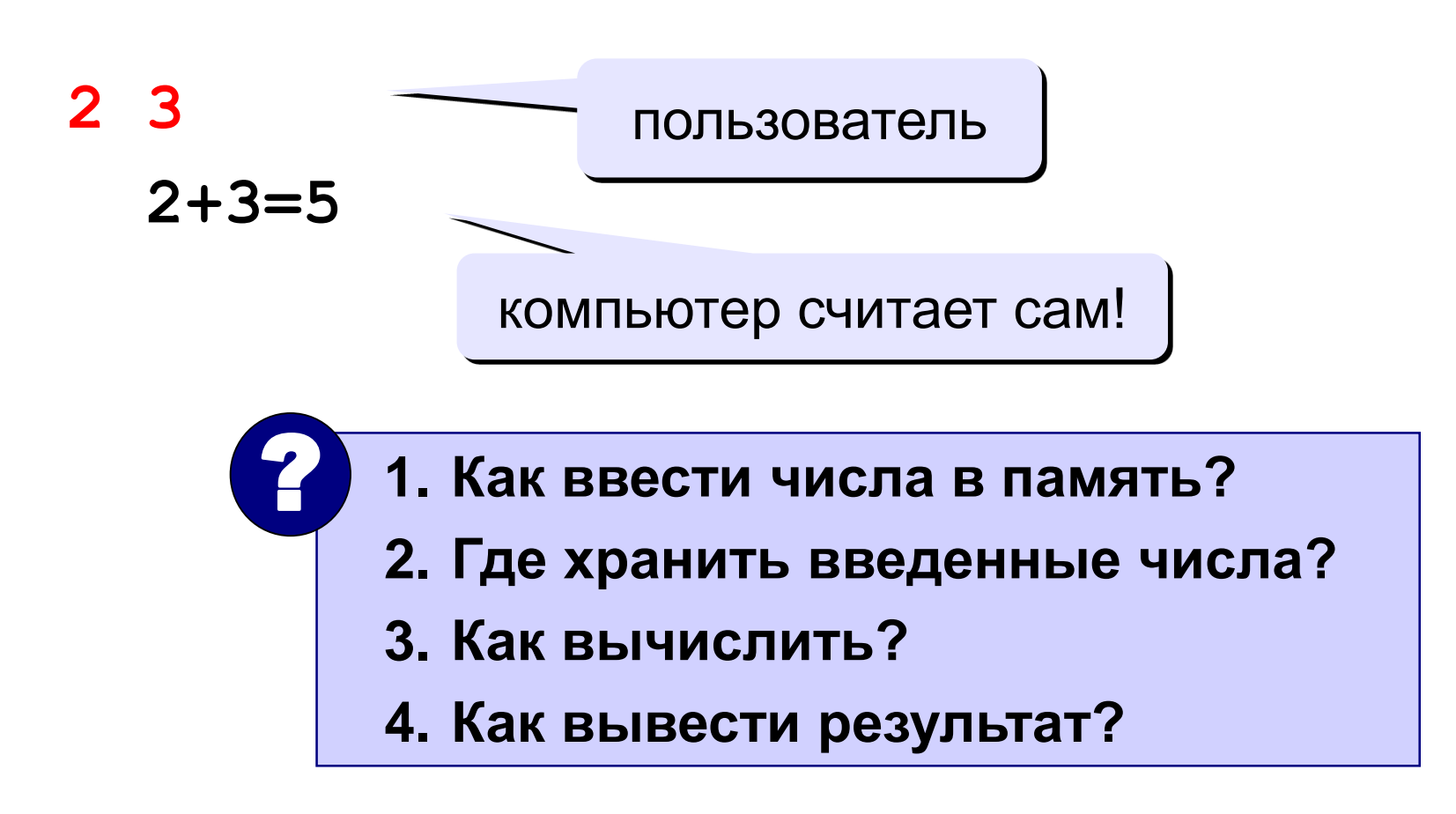

### **Программа**

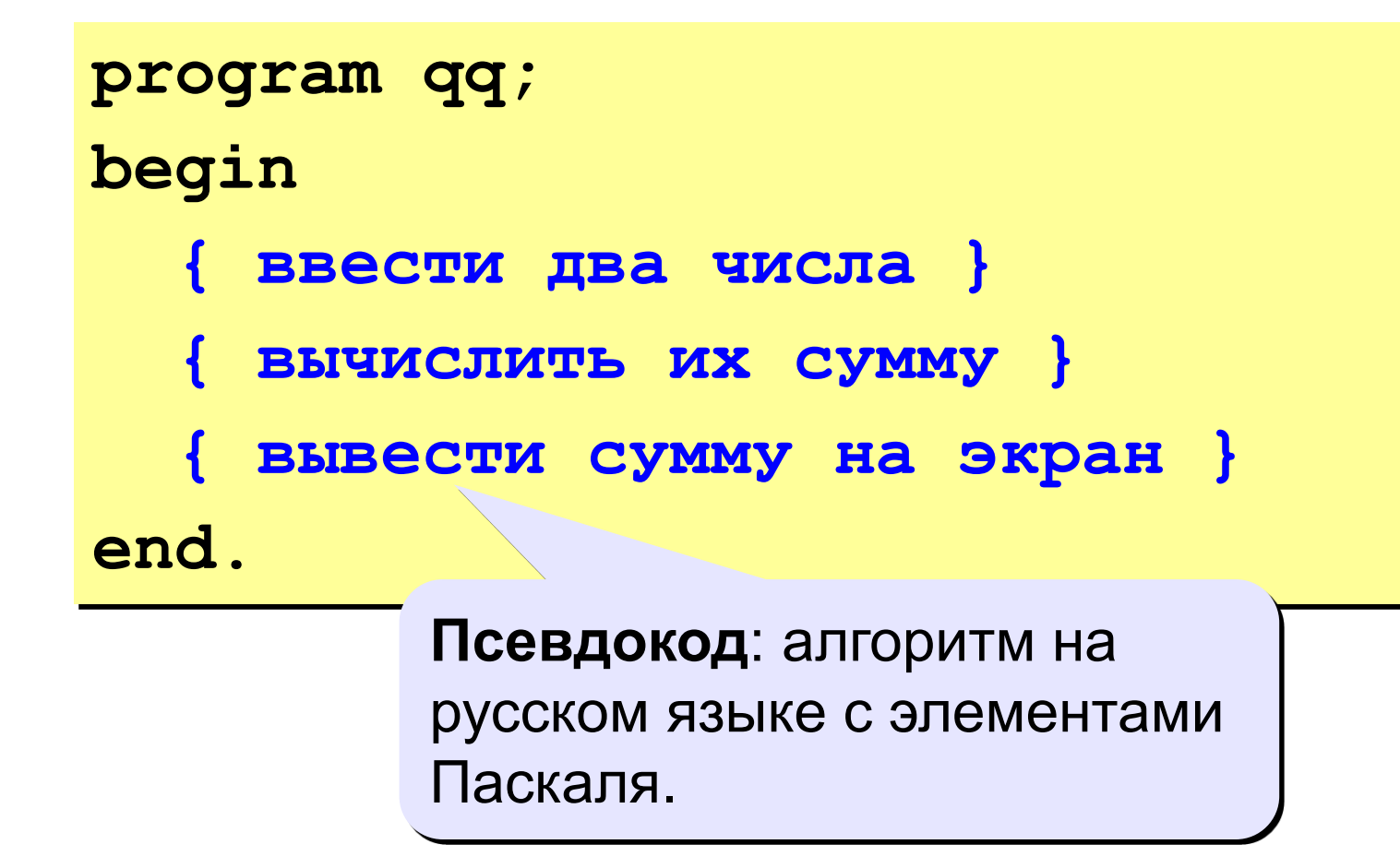

! **Компьютер не может исполнить псевдокод!**

#### **Переменные**

**Переменная** – это величина, имеющая имя, тип и значение. Значение переменной можно изменять во время работы программы.

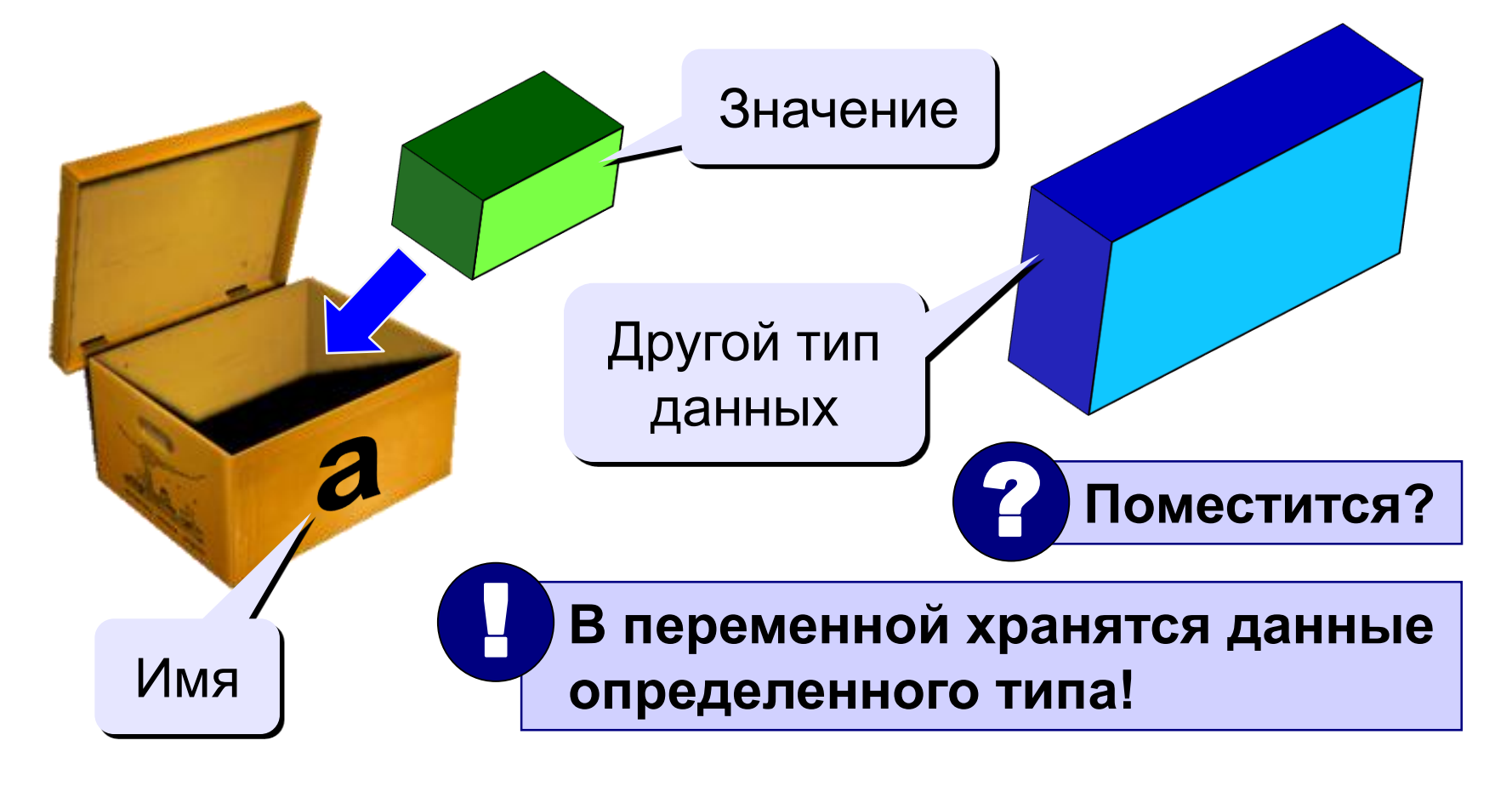

### **Имена переменных**

#### **В именах МОЖНО использовать**

• латинские буквы (A-Z)

**заглавные и строчные буквы не различаются**

• цифры

**имя не может начинаться с цифры**

• знак подчеркивания

#### **В именах НЕЛЬЗЯ использовать**

- русские буквы
- пробелы
- скобки, знаки +, =, !, ? и др.

#### Типы переменных:

- integer  $\{$  целая  $\}$
- real { вещественная }
- и другие... Выделение

#### места в памяти Объявление переменных:

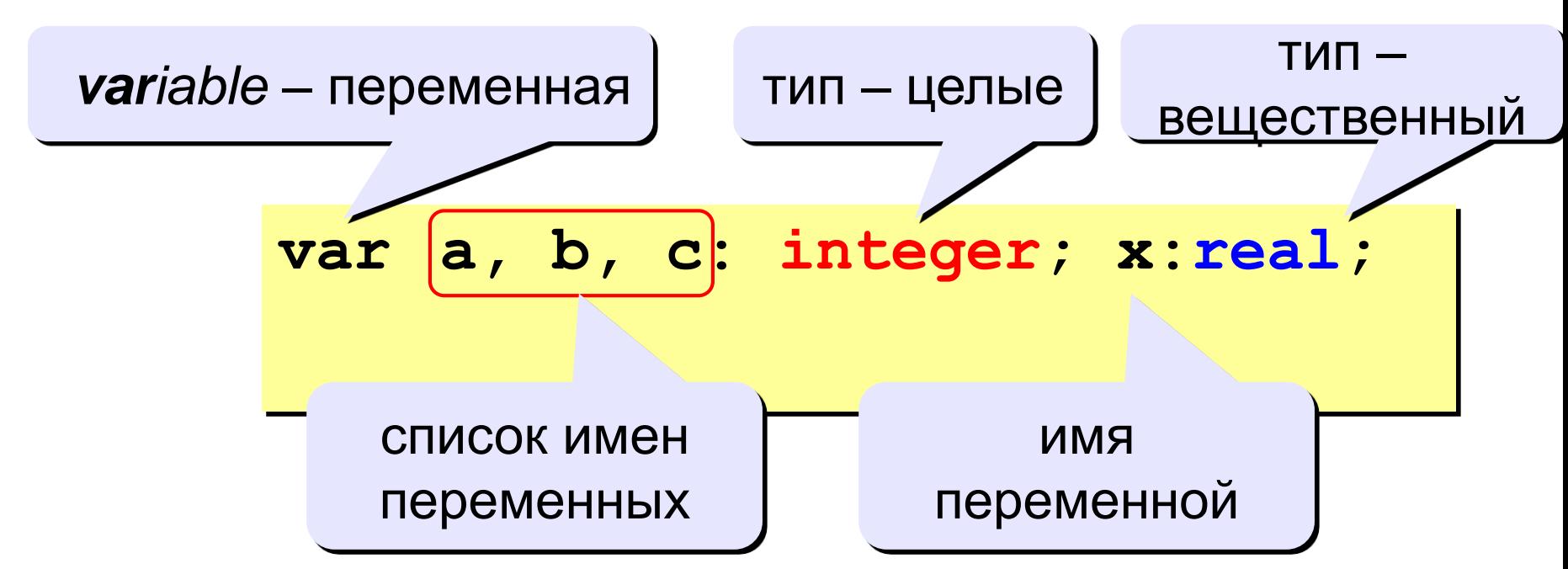

### Как записать значение в переменную?

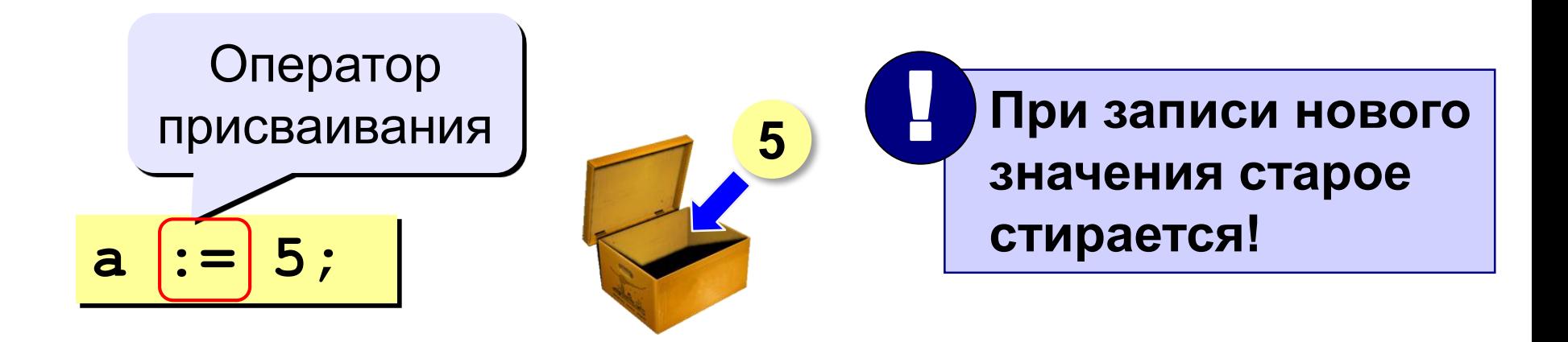

Оператор – это команда языка программирования (инструкция).

Оператор присваивания - это команда для записи нового значения в переменную.

#### Решение:

```
program q2;
var a, b, c: integer;
begin
  a := 2;b := 3;c := a + b;writeln (c);
end.
```
#### **Задание (Д/З – задача 3)**

```
program q1;
begin
write('2+'); 
writeln('2=?');
writeln('Ответ: 4');
end.
```

```
program q2;
var
a, b, c: integer;
begin
  a:=2; b:=3;
  c:= a + b;
 writeln ( c );
end.
```
**3. Измените программу q2 для нахождения суммы, произведения, среднего арифметического и частного двух чисел. Пример: Сумма - 5**

**Ср. арифметическое - 2.5**

**Частное - 0.66666667**

**Произведение - 6**